# String manipulation with stringr : : **CHEATSHEET**

The **stringr** package provides a set of internally consistent tools for working with character strings, i.e. sequences of characters surrounded by quotation marks.

#### Detect Matches

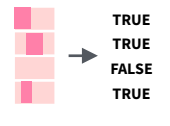

**str\_detect(**string, **pattern**, negate = FALSE**)**  Detect the presence of a pattern match in a string. Also **str\_like()**. str\_detect(fruit, "a")

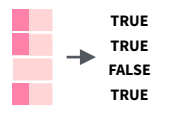

**str\_starts(**string, **pattern**, negate = FALSE**)**  Detect the presence of a pattern match at **the beginning of a string. Also <b>str\_ends()**.<br>str\_starts(fruit, "a")

 $\rightarrow$ 

**str\_which(**string, **pattern**, negate = FALSE**)** Find the indexes of strings that contain a pattern match. str\_which(fruit, "a")

**str\_locate(**string, **pattern)** Locate the positions of pattern matches in a string. Also **str\_locate\_all()**. str\_locate(fruit, "a")

**str\_count(**string, **pattern)** Count the number of matches in a string. str\_count(fruit, "a")

### Subset Strings

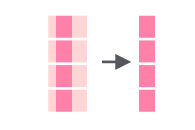

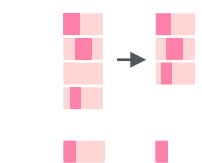

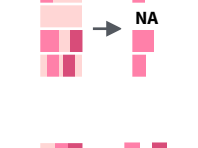

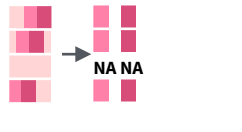

**str\_sub(**string, start = 1L, end = -1L**)** Extract substrings from a character vector. str\_sub(fruit, 1, 3); str\_sub(fruit, -2)

**str\_subset(**string, **pattern**, negate = FALSE**)** Return only the strings that contain a pattern match. str\_subset(fruit, "p")

**str\_extract(**string, **pattern)** Return the first pattern match found in each string, as a vector. Also **str\_extract\_all()** to return every pattern match. str\_extract(fruit, "[aeiou]")

**str\_match(**string, **pattern)** Return the first pattern match found in each string, as a matrix with a column for each ( ) group in pattern. Also **str\_match\_all()**. str\_match(sentences, "(a|the)  $([^{\wedge}$  +])")

# Join and Split

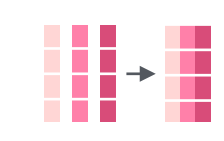

**str\_c(**..., sep = "", collapse = NULL**)** Join multiple strings into a single string. str\_c(letters, LETTERS)

**str\_flatten(**string, collapse = ""**)** Combines into a single string, separated by collapse. str\_flatten(fruit, ", ")

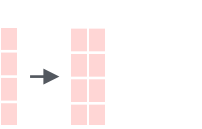

**str\_dup(**string, times**)** Repeat strings times times. Also **str\_unique()** to remove duplicates.

**str\_split\_fixed(**string, **pattern**, n**)** Split a vector of strings into a matrix of substrings (splitting at occurrences of a pattern match). Also **str\_split()** to return a list of substrings and **str\_split\_n()** to return the nth substring. str\_split\_fixed(sentences, " ", n=3)

**str\_glue(**…, .sep = "", .envir = parent.frame()**)** Create a string from strings and {expressions} A STRING **TRUE** to evaluate. str\_glue("Pi is {pi}")

> **str\_glue\_data(**.x, ..., .sep = "", .envir = parent.frame(), .na = "NA"**)** Use a data frame, list, or environment to create a string from strings and {expressions} to evaluate. str\_glue\_data(mtcars, "{rownames(mtcars)} has  $\{hp\}$  $hp'$ )

### Manage Lengths

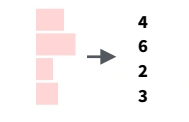

 $\rightarrow \frac{1}{\Box}$ 

ŧ

ŀ

 $\frac{1}{2}$ 

**str\_length(**string**)** The width of strings (i.e. number of code points, which generally equals the number of characters). str\_length(fruit)

string

**str\_pad(**string, width, side = c("left", "right", "both"), pad = " "**)** Pad strings to constant width. str\_pad(fruit, 17)

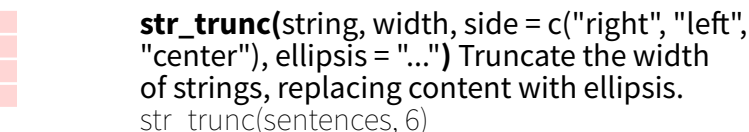

str\_trunc(sentences, 6) **str\_trim(**string, side = c("both", "left", "right")**)**  Trim whitespace from the start and/or end of

**a string.** str\_trim(str\_pad(fruit, 17))

**str\_squish(**string**)** Trim whitespace from each end and collapse multiple spaces into single spaces. str\_squish(str\_pad(fruit, 17, "both"))

#### Order Strings

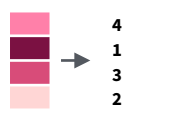

**str\_order(**x, decreasing = FALSE, na\_last = TRUE, locale = "en", numeric = FALSE, ...**)**<sup>1</sup> Return the vector of indexes that sorts a character vector. fruit[str\_order(fruit)]

**str\_sort(**x, decreasing = FALSE, na\_last = TRUE, locale = "en", numeric = FALSE, ...**)**<sup>1</sup> Sort a character vector. str\_sort(fruit)

#### Helpers

appl<e> banana p<e>ar

> **TRUE FALSE TRUE**

This is a long sentence.  $\overrightarrow{ }$ <br>This is a long sentence.

 $\rightarrow$ 

**str\_conv(**string, encoding**)** Override the encoding of a string. str\_conv(fruit,"ISO-8859-1")

**str\_view(**string, **pattern**, match = NA**)** View HTML rendering of all regex matches. str\_view(sentences, "[aeiou]")

**str\_equal(**x, y, locale = "en", ignore\_case = FALSE, ...**)**<sup>1</sup> Determine if two strings are equivalent. str\_equal(c("a", "b"),  $c(Ta", "c")$ )

**str\_wrap(**string, width = 80, indent =  $0$ , exdent = 0**)** Wrap strings into nicely formatted paragraphs. str\_wrap(sentences, 20)

1 See **[bit.ly/ISO639-1](http://bit.ly/ISO639-1)** for a complete list of locales.

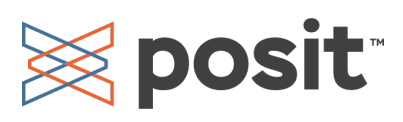

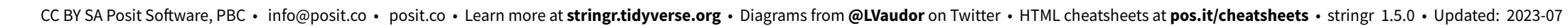

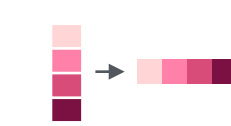

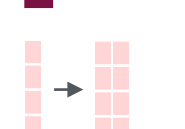

str  $dup(fruit, times = 2)$ 

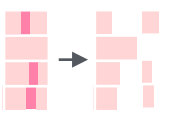

 $\begin{bmatrix} x & x \end{bmatrix}$   $\begin{bmatrix} y & y \end{bmatrix}$ 

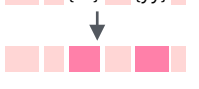

 $\rightarrow$ 

H

## Mutate Strings

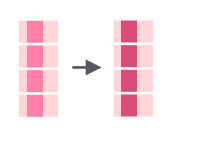

**str\_sub() <-** value. Replace substrings by identifying the substrings with str\_sub() and assigning into the results. str\_sub(fruit,  $1, 3$ ) <- "str"

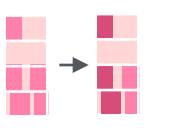

**str\_replace(**string, **pattern**, replacement**)** Replace the first matched pattern in each string. Also **str\_remove()**.<br>str\_replace(fruit, "p", "-")

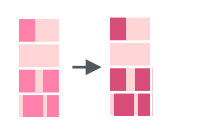

**str\_replace\_all(**string, **pattern**, replacement**)** Replace all matched patterns in each string. Also **str\_remove\_all()**. str\_replace\_all(fruit, "p", "-")

- A STRING **a** string
- **str\_to\_lower(**string, locale = "en"**)**<sup>1</sup> Convert strings to lower case. str\_to\_lower(sentences)

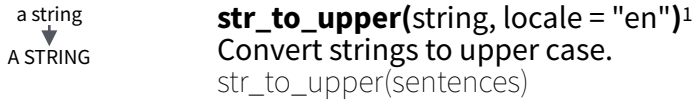

**str\_to\_title(**string, locale = "en"**)**1 Convert strings to title case. Also **str\_to\_sentence()**. str\_to\_title(sentences) a string A String

#### Need to Know

Pattern arguments in stringr are interpreted as regular expressions *a*ft*er any special characters have been parsed.*

string (type this)

In R, you write regular expressions as *strings*, sequences of characters surrounded by quotes (**""**) or single quotes(**''**).

Some characters cannot be represented directly in an R string. These must be represented as **special characters**, sequences of characters that have a specific meaning., e.g.

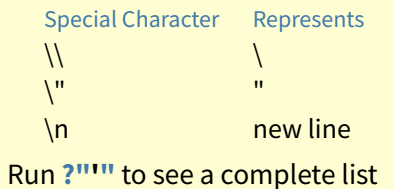

Because of this, whenever a \ appears in a regular expression, you must write it as  $\iota$  in the string that represents the regular expression.

Use **writeLines()** to see how R views your string after all special characters have been parsed.

*writeLines("\\.") # \.*

*writeLines("\\ is a backslash") # \ is a backslash*

#### **INTERPRETATION**

Patterns in stringr are interpreted as regexs. To change this default, wrap the pattern in one of:

**regex(**pattern, ignore\_case = FALSE, multiline = FALSE, comments = FALSE, dotall = FALSE, ...**)** Modifies a regex to ignore cases, match end of lines as well of end of strings, allow R comments within regex's , and/or to have . match everything including \n.

str\_detect("I", regex("i", TRUE))

**fixed()** Matches raw bytes but will miss some characters that can be represented in multiple ways (fast). str\_detect("\u0130", fixed("i"))

**coll()** Matches raw bytes and will use locale specific collation rules to recognize characters that can be represented in multiple ways (slow). str\_detect("\u0130", coll("i", TRUE, locale = "tr"))

**boundary()** Matches boundaries between characters, line\_breaks, sentences, or words. str\_split(sentences, boundary("word"))

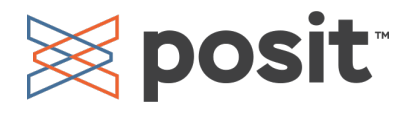

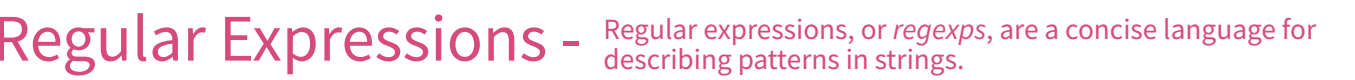

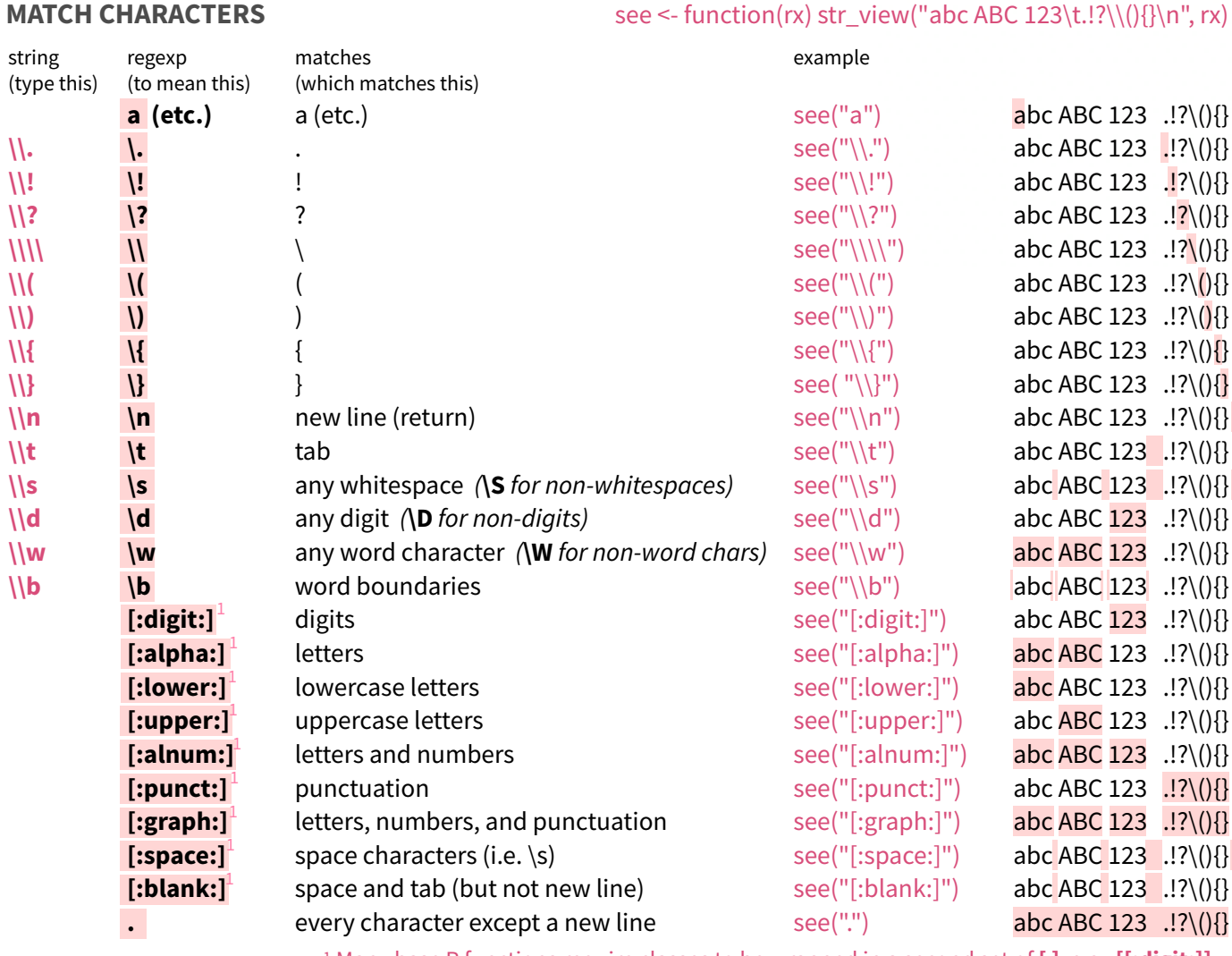

1 Many base R functions require classes to be wrapped in a second set of **[ ]**, e.g. **[[:digit:]]**

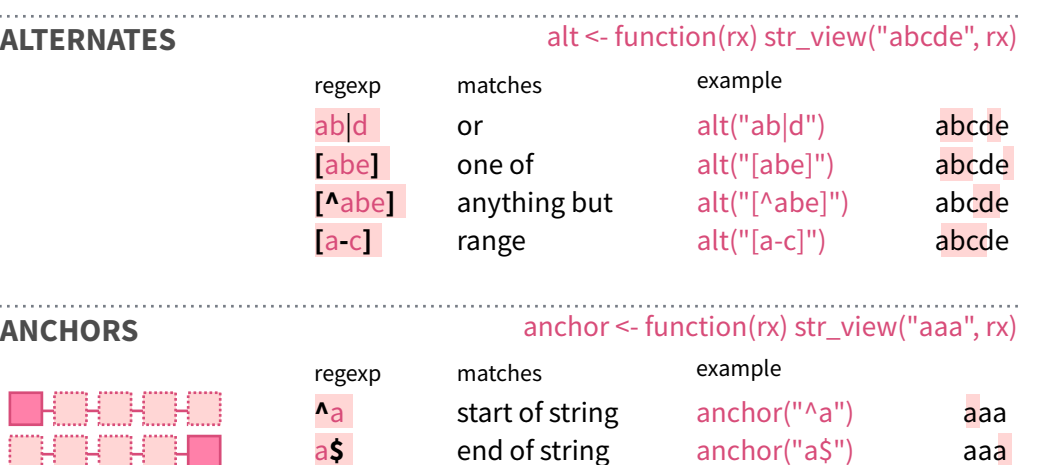

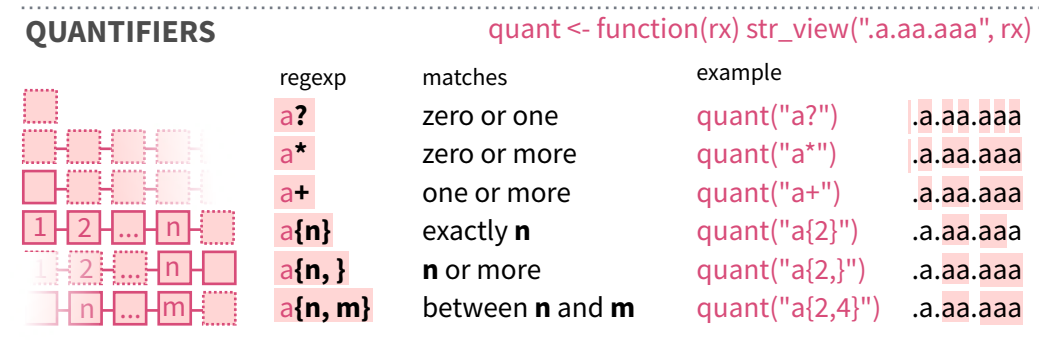

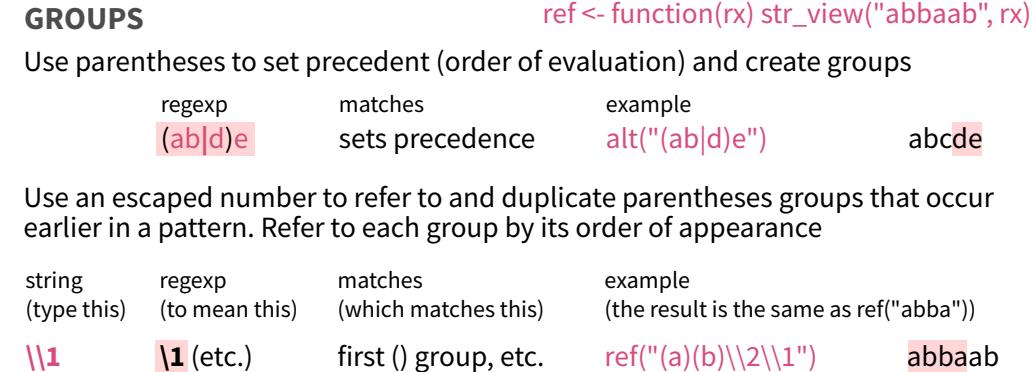

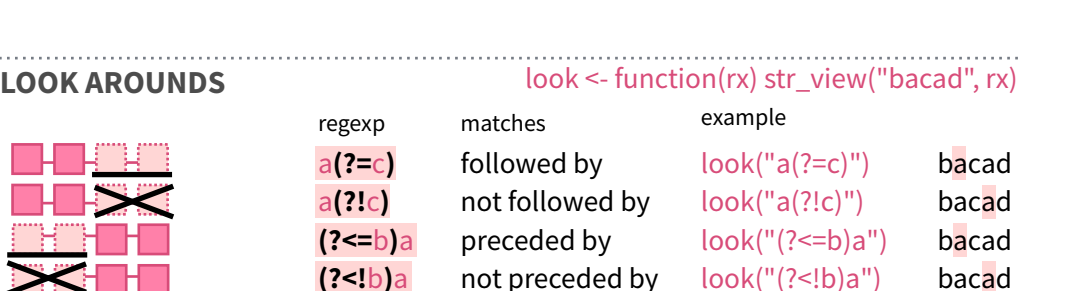

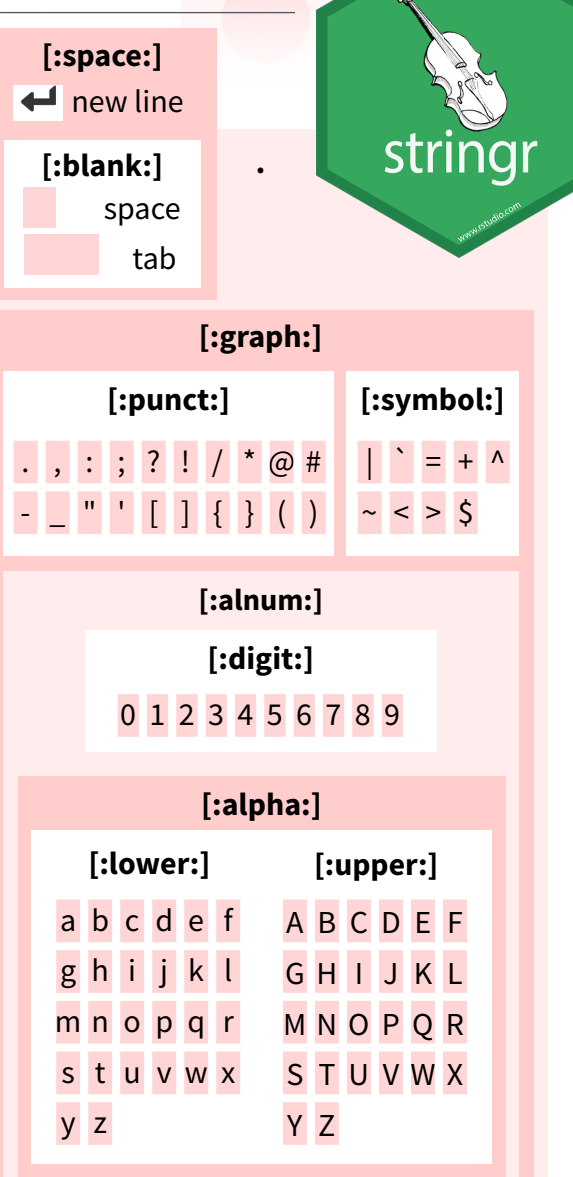